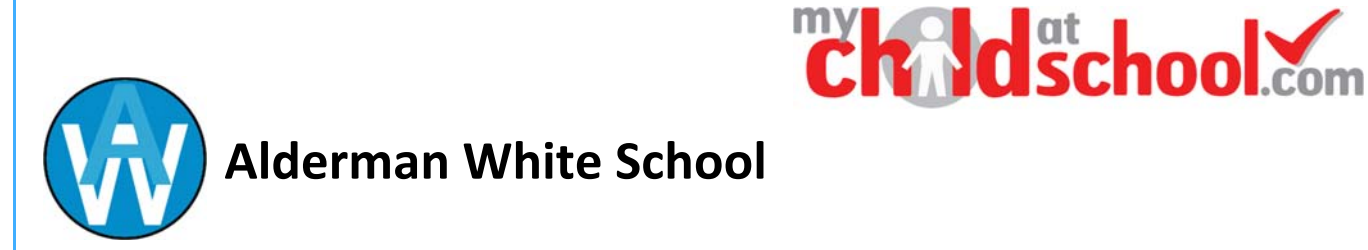

## **Reviewing Parental consent preferences**

The **Parental Consent** area is accessible only from the **Menu Bar**.

l,

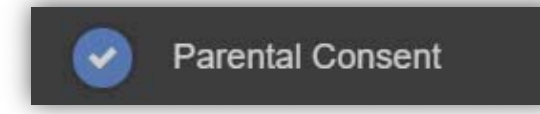

It displays the **Parental Consent** options for the **Student**. Tick the radio buttons (on Web) or Slide selectors (on App) to confirm if you give your **Consent** for information or images about the **Student** to be used in each specific context. If you want to remove or revoke consent that you have previously given you MUST contact school directly via email or at reception.

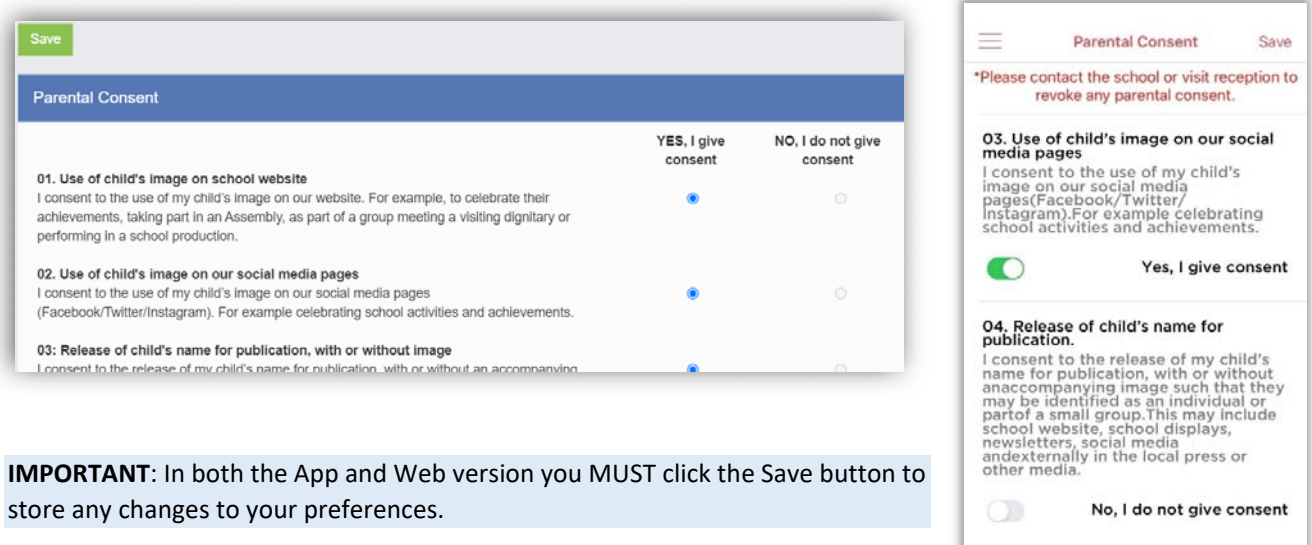

**Additional information regarding Parental Consents and why we require this information is provided in MCAS in the Useful Documents section.**